# Delta Chat and Iroh

Integrating Iroh into an Application

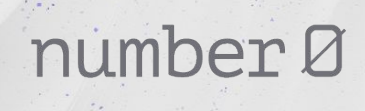

https://mastodon.social/@flub

### Iroh

IPFS reimagined

First prototype:

- Transfers data, verified
- Content addressable
- P2p
- Authenticated

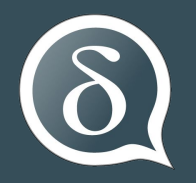

## **Delta Chat**

- Messenger with no infrastructure
- Chat over Email
	- Chat with everyone
- Remarkably censorship resistant
- Opportunistic encryption
- Multi-platform
	- Android
	- iOS
	- Desktop

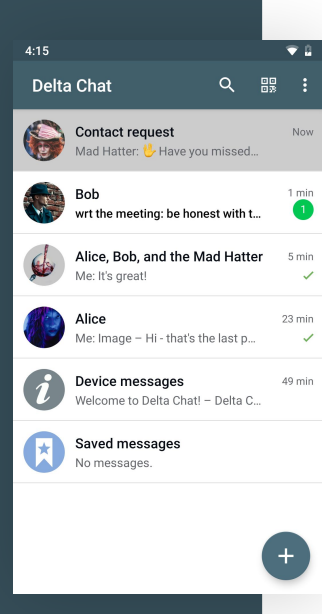

#### **GNU/Linux**

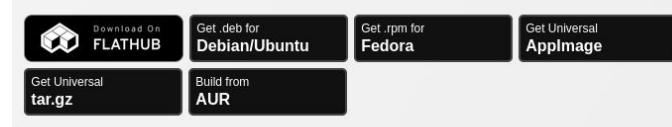

#### Source Code

Flatpak manual install: flatpak install flathub chat.delta.desktop Arch manual install: vav -S deltachat-desktop-git Nix manual install: nix-env -f "<nixpkgs>" -iA deltachat-desktop

#### Other platforms

#### Android

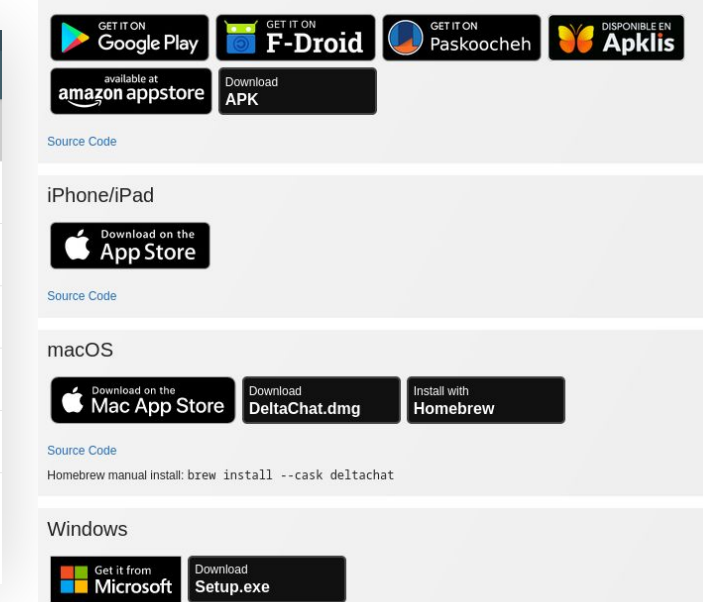

#### Multi-Device

- Messages stored on IMAP server
- Multiple clients sync unread state.
- Yet… remember encryption
	- Private key needs syncing
	- => Export-Import backups

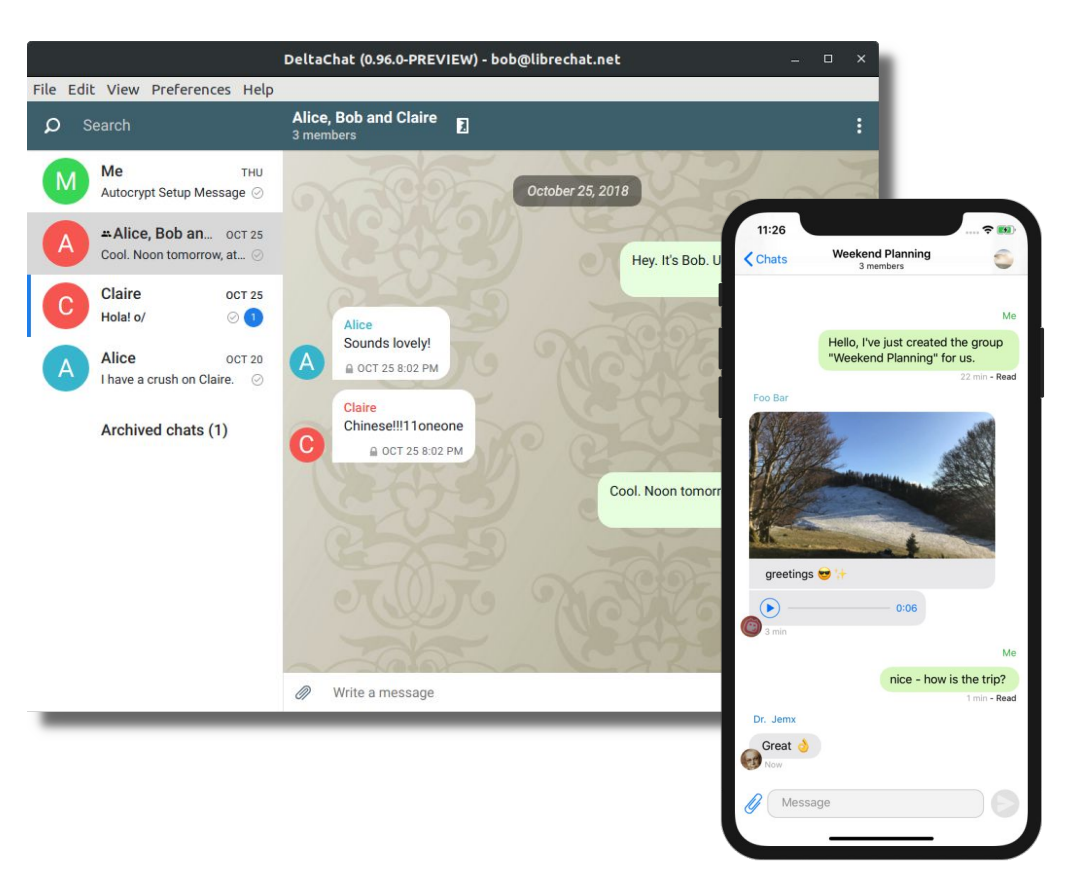

#### Transferring Backups

- Has worked for many years
- By hand this is painful!
- Let's add iroh!

#### Initial Restrictions

- Same local network
- Out-of-band communication using QR codes
	- An established pattern in Delta Chat
- One direction:
	- The provider shows a QR code
	- QR code contains hash of backup
	- QR code contains authentication

#### Delta Chat and Iroh: The perfect match

- Both projects written in Rust
	- Delta Chat has a rust "core" for all platforms + 3 apps with bindings to the core
- Delta Chat already ships Rust code to the platforms
	- C FFI bindings use by Android and iOS
	- Desktop uses a mixture of FFI + JSON-RPC
- $\Rightarrow$  This is easy!

### The Plan

- Iroh transfers Collections
- Delta Chat Provider does:
	- Export database
	- Add export to collection
	- Add all attachments/blobs to collection
	- Start provider/server
	- Create QR code
- Delta Chat Receiver does:
	- Gets QR code
	- Connect to provider
	- Requests Hash of collection
	- Receives all files
	- Imports database
	- Starts system
- Iroh impl prepared
- Delta Chat core PR prepared
	- Including tests & test demo tool
	- Reviewed
- Time for the apps to use it!
- What could possibly go wrong?

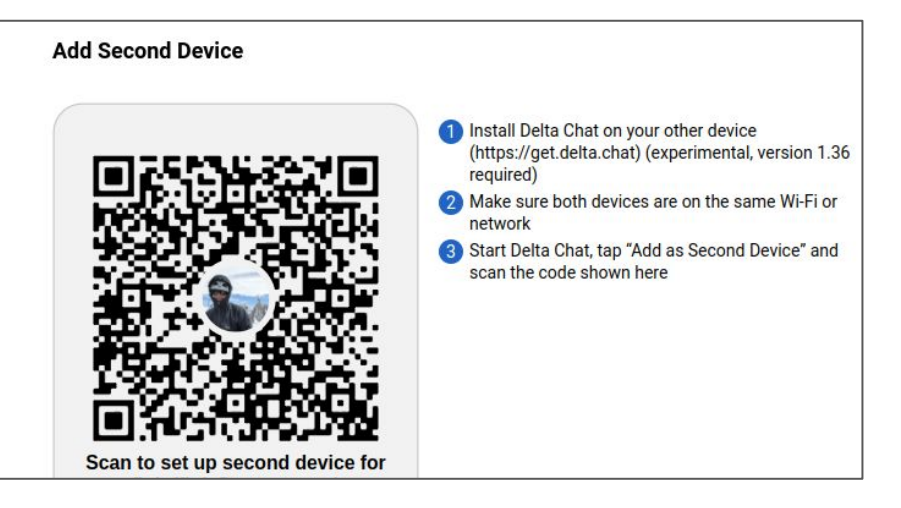

## Did anyone mention platforms?

- New dependencies, new breakage
- Iroh uses QIUC via the quinn crate
	- ECN not supported on some older linux (hi ancient android)
	- sendmmsg not available
	- quinn merged PRs swiftly!

#### Who needs connectivity anyway?

- "Discovery is not our problem, it's the local network"
- …
- What is my local network?

Solution:

- Provider binds to 0.0.0.0
- Puts all local IP addresses in QR code
- $\bullet$  qetifaddr $(3)$  exists, easy!
- Platforms, permissions, versions
	- How about using a netlink socket?
		- On some versions, sure
	- o How about dlopen libc.so?
		- On some versions, sure
	- Running tests on the phones still didn't surface all permission issues.

#### Users cancel operations

- We (developers) think this is rare...
- User:
	- Start
	- No, did I press that button? Cancel!
	- Oh let's start anyway.
	- Wait, didn't see that. Cancel!
	- Ok, let's start this thing anyway
- Me:
	- But… this is the middle of a database transaction?
	- I'm just writing this huge file!

### Users like progress

- Iroh has very smooth **receiver** side progress
- **● Sender** side progress is a bit rougher unfortunately
	- We should fix this
	- Users really are bothered

#### The Result

- 3 iroh releases
- 2 default-net releases
	- (apologies to external maintainer!)

Majority of issues are with integration code. Yet:

- This was written by me
- **I knew both code bases** well

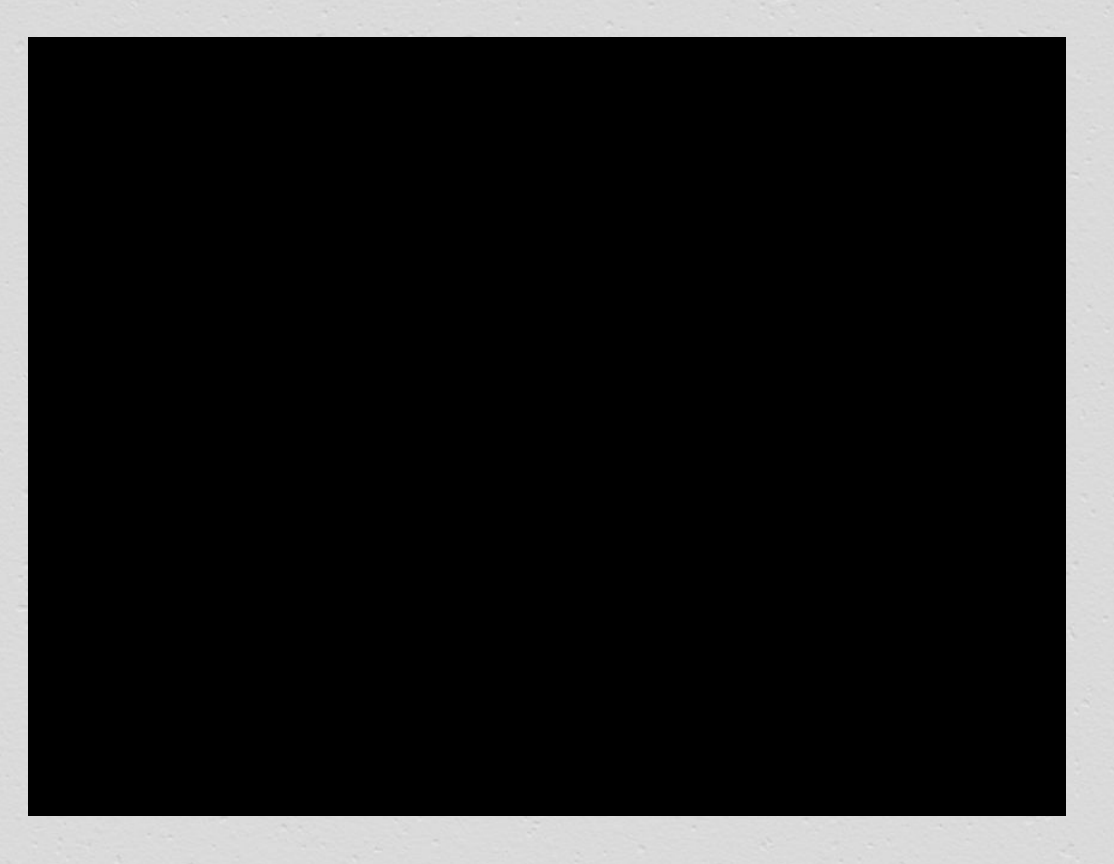

## The Future

- Connectivity across networks
	- NAT traversal & hole punching
- Bi-directional
	- Users don't like a single scan including all secrets
- Who needs content addressing anyway?
	- Repeated point of friction
	- "Give me the current export"
	- IPNS?
	- "Just give me a stream"